# SmartSync for NFON

- Automate your NFON telephone system
- Automatic management of extensions
- Synchronise your public and private contacts
- Full support for Cloudya
- Save time with staff entry/exit
- Optimal support for personal telephone service

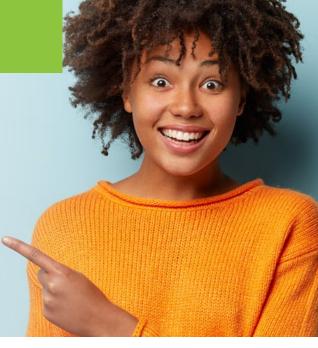

# ?

### How does SmartSync work?

With SmartSync for NFON you always have your telephone system under control. Thanks to the automatic management of your extensions and automatic synchronisation with your customer database, your telephone system is always automatically up-to-date. Your employees are always available and can immediately recognise who is calling on any terminal, thus supporting personal customer service on the phone.

SmartSync obtains the current employee/contact data from different sources and sources and synchronises regularly with your NFON telephone system. You save the manual administration of your extensions in the NFON portal and Cloudya, in addition you save you do not have to search for contact data and dial phone numbers manually. SmartSync's unique features can be integrated into your existing NFON package with little effort.

It is also possible to combine employees/contacts from different sources. All information converges in a master list and is synchronised with the defined NFON accounts (K numbers). In addition to a telephone book for the entire company, entries can also be created for individual users, which can then only be used by these users.

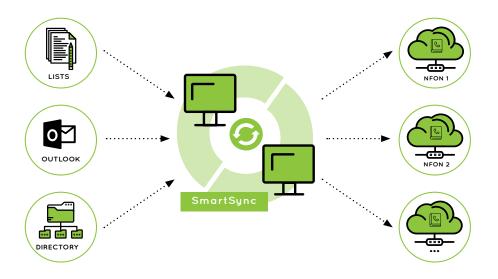

SmartSync for NFON synchronises users and contacts from different sources into the NFON telephone system.

The following sources are currently available:

- CSV
- LDAP/Active Directory
- Microsoft 365
- On-Premise Exchange
- Database/ODBC (coming soon)

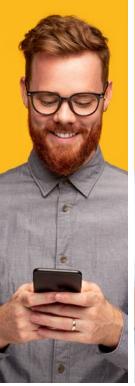

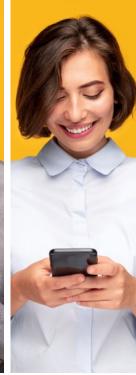

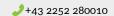

## SmartSync Modules

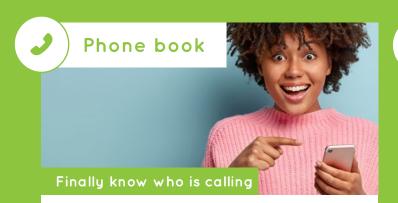

SmartSync obtains the current contact data from different sources and synchronises regularly with your NFON telephone system. This saves you searching for contact data and manually dialling telephone numbers. The unique functions of SmartSync can be integrated into your existing NFON package with little effort.

It is also possible to combine contacts from different sources. All contact sources converge in a master list and are synchronised with the defined NFON accounts (K-numbers). In addition to a telephone book for the entire company, entries can also be created for individual users, which can then only be used by these users.

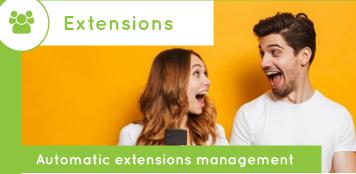

Save even more time with the SmartSync extension module, which allows you to easily create, update or delete extensions automatically. This SmartSync function can also be integrated into your NFON package with little effort.

Manage your users only in Active Directory (or another source), SmartSync takes care of the extension management in the NFON portal and Cloudya for you. Your user/extension data is thus always synchronised and up-to-date.

Again, data from different sources or with different filters can be combined if you do not want NFON extensions for all employees.

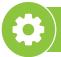

## SmartSync prerequisites

#### Organisational requirements:

In order to use SmartSync, the existing NFON telephone system must be accessed. By signing the NFON Beta Agreement, the customer gains access to the NFON Portal API.

#### **Technical requirements:**

A Windows/Linux or macOS computer is required from which all sources and the NFON Portal API/Cloudya can be accessed. This can be an internal system or a rented server/VM.

#### Licensing:

Licensing depends on the SmartSync modules used and the number of telephone extensions in your NFON PBX.

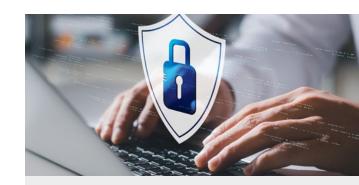

#### SmartSync does not store any data!

When using SmartSync, no personal data of the contacts is stored in any form! SmartSync is only an intermediary between your data sources and the NFON system.

#### We look forward to hearing from you!

We are also happy to communicate directly with your IT/NFON partner. Our support team will be happy to assist you in setting up SmartSync for NFON.

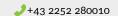

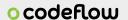